## **384.047 Digitale Systeme Übung – Lösungen**

# **Weiterführende Übungen 1**

**Schaltnetz 1**

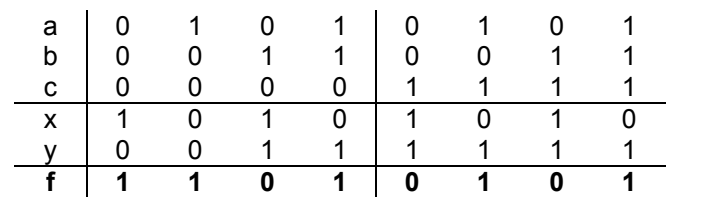

 $f = (\overline{a} \& \overline{b} \& \overline{c}) \vee (a \& \overline{b} \& \overline{c}) \vee (a \& b \& \overline{c}) \vee (a \& \overline{b} \& c) \vee (a \& b \& c)$ 

#### **Schaltnetz 2**

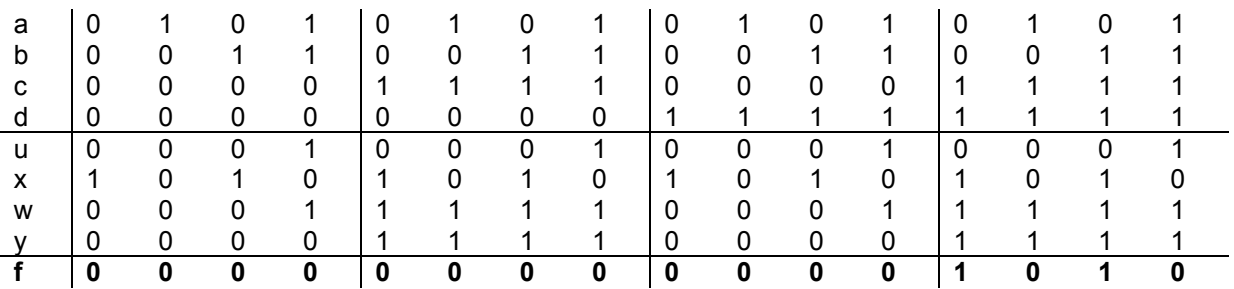

 $f = (\overline{a} \& \overline{b} \& c \& d) \vee (\overline{a} \& b \& c \& d)$ 

## **KV-Diagramme 1**

 $f1 = (\overline{b} \& d) \vee (\overline{c} \& d) \vee (b \& c \& \overline{d}) \vee (a \& \overline{b} \& \overline{c}) \vee (\overline{a} \& b \& \overline{d})$ 

Alternative:  $f1 = (\overline{b} \& d) \vee (\overline{c} \& d) \vee (b \& c \& \overline{d}) \vee (a \& \overline{b} \& \overline{c}) \vee (\overline{a} \& b \& \overline{c})$ 

$$
f2 = (\overline{b} \& \overline{d}) \vee (\overline{a} \& \overline{c}) \vee (a \& b \& c)
$$

$$
f3 = (\overline{b} \& c) \lor a \lor (c \& d)
$$

$$
f4 = (\overline{a} \& \overline{b} \& \overline{d}) \vee (a \& c \& d) \vee (\overline{a} \& b \& d) \vee (a \& b \& \overline{c} \& \overline{d})
$$

## **KV-Diagramme 2**

 $f1 = \overline{a} \vee (\overline{b} \& c)$  $f2 = (\overline{b} \& c) \vee (b \& \overline{c})$  $f$ **3** = ( $\overline{a}$  &  $\overline{b}$ )  $\vee$  ( $\overline{b}$  &  $\overline{c}$ )  $f4 = \overline{b} \vee \overline{c}$